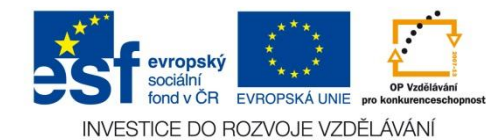

**VY\_\_32\_INOVACE\_09\_08\_ČJ**

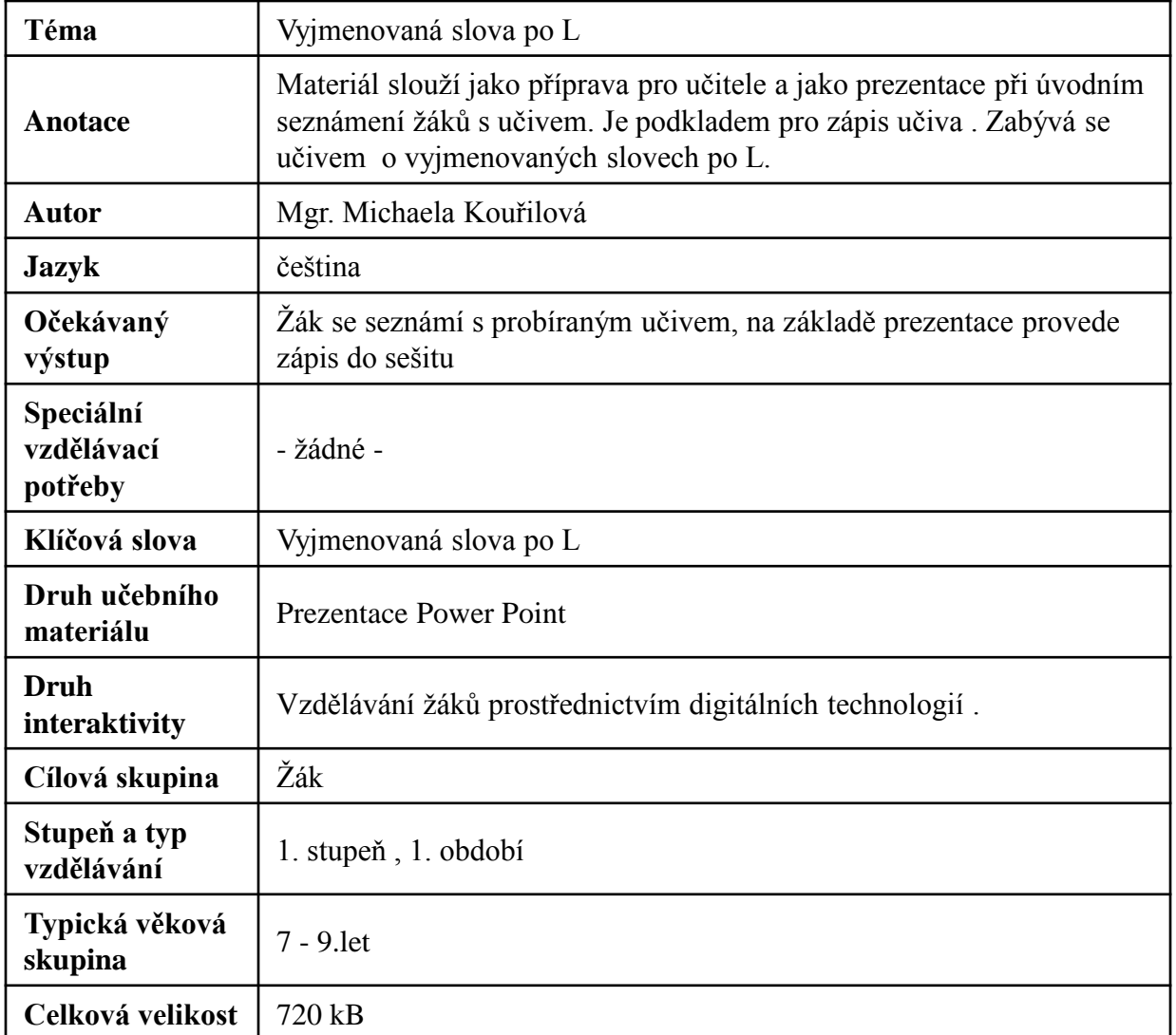

#### **Zdroje:**

- [http://office.microsoft.com/cs-cz/images/results.aspx?qu=ucho&ex=1#ai:MC900286858|](http://office.microsoft.com/cs-cz/images/results.aspx?qu=ucho&ex=1)
- [http://office.microsoft.com/cs-cz/images/results.aspx?qu=ml%C3%BDn&ex=1#ai:MP900185206|](http://office.microsoft.com/cs-cz/images/results.aspx?qu=ml%C3%BDn&ex=1)
- [http://office.microsoft.com/cs-cz/images/results.aspx?qu=blesk&ex=1#ai:MC900440407|](http://office.microsoft.com/cs-cz/images/results.aspx?qu=blesk&ex=1)
- http://office.microsoft.com/cs-cz/images/results.aspx?qu=zbytek&ex=1#ai:MC900437334
- [http://office.microsoft.com/cs-cz/images/results.aspx?qu=pl%C3%A1%C4%8D&ex=1#ai:MP900400294|](http://office.microsoft.com/cs-cz/images/results.aspx?qu=pl%C3%A1%C4%8D&ex=1)
- [http://office.microsoft.com/cs-cz/images/results.aspx?qu=bez+vlas%C5%AF&ex=1#ai:MC900440508|](http://office.microsoft.com/cs-cz/images/results.aspx?qu=bez+vlas%C5%AF&ex=1)
- [http://office.microsoft.com/cs-cz/images/results.aspx?qu=noha&ex=1#ai:MP900289924|](http://office.microsoft.com/cs-cz/images/results.aspx?qu=noha&ex=1)
- [http://office.microsoft.com/cs-cz/images/results.aspx?qu=pa%C5%99ez&ex=1#ai:MC900304441|](http://office.microsoft.com/cs-cz/images/results.aspx?qu=pa%C5%99ez&ex=1)
- [http://office.microsoft.com/cs-cz/images/results.aspx?qu=ly%C5%BEe&ex=1#ai:MC900200339|](http://office.microsoft.com/cs-cz/images/results.aspx?qu=ly%C5%BEe&ex=1)
- [http://office.microsoft.com/cs-cz/images/results.aspx?qu=medv%C4%9Bd&ex=1#ai:MP900321084|mt:0|](http://office.microsoft.com/cs-cz/images/results.aspx?qu=medv%C4%9Bd&ex=1)

### **Vyjmenovaná slova po L**

**Slyšet, mlýn, blýskat se, polykat, plynout, plýtvat, vzlykat, lysý, lýtko, lýko, lyže, pelyněk, plyš.**

## **SLYŠET**

#### **slýchat, neslyšně, slyšitelný, neslýcháno, nedoslýchat, uslyšet, neslyšet, vyslyšet, neslyšící,**

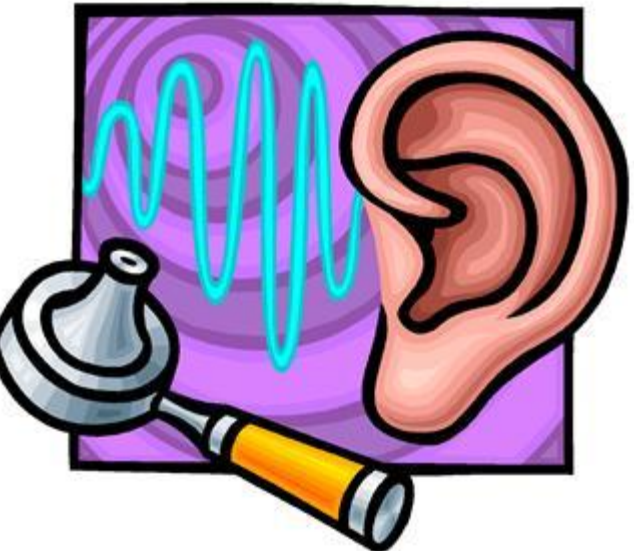

## **MLÝN**

### **mlynář, mlynářka, mlýnský, mlýnice, mlýnek**

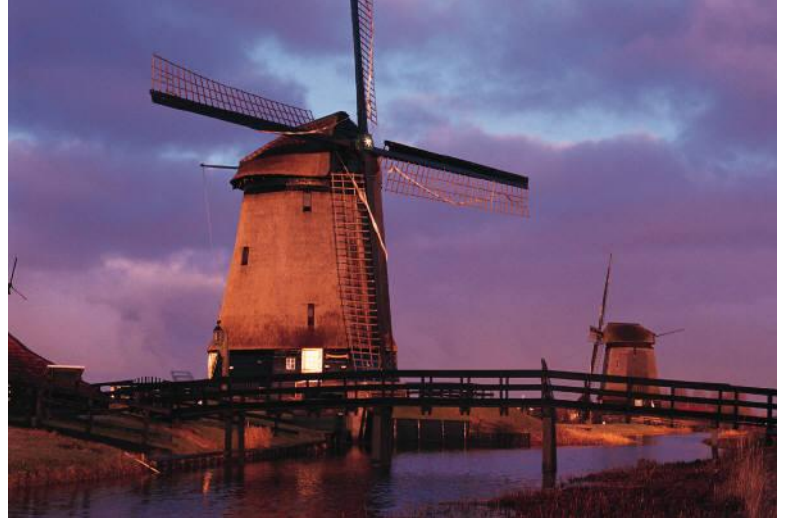

## **BLÝSKAT SE**

### **blýsknout se, blýskavý, blyštět se, nablýskaný, zablýsknout se, blýskavice**.

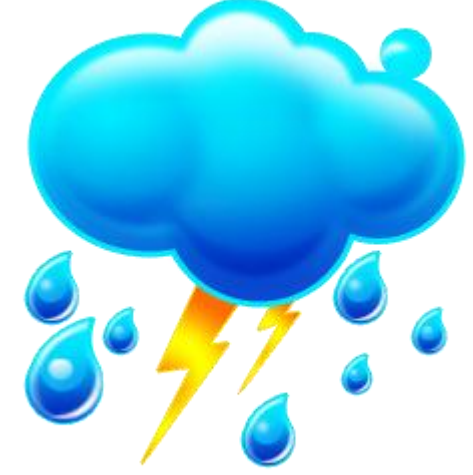

## **POLYKAT**

### **polykání, spolykat, nepolykat, nespolykat**

### **uplynout, uplynulý, plyn, plynný, plynový, plynojem, plynárna, plynoměr, plynovod, plynulý, rozplynout se, splynout, splývat, vyplývat**

**PLYNOUT**

# PLÝTVAT

### plýtvání, neplýtvat

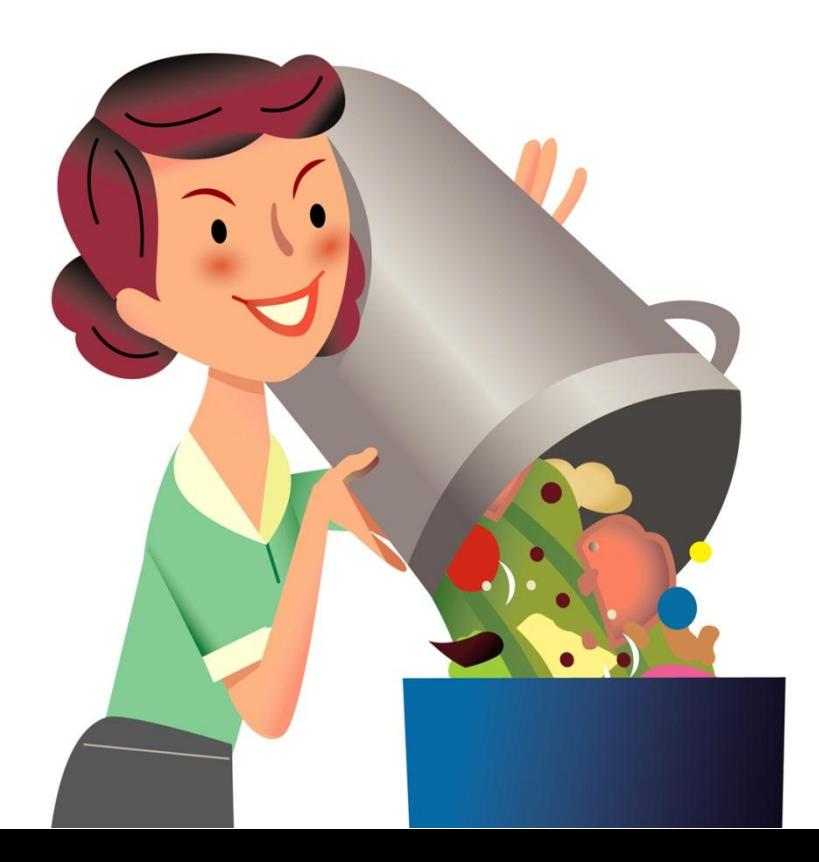

## **VZLYKAT**

### **vzlyk, vzlykot, vzlykání, rozvzlykat se, zalykat se, zavzlykat**

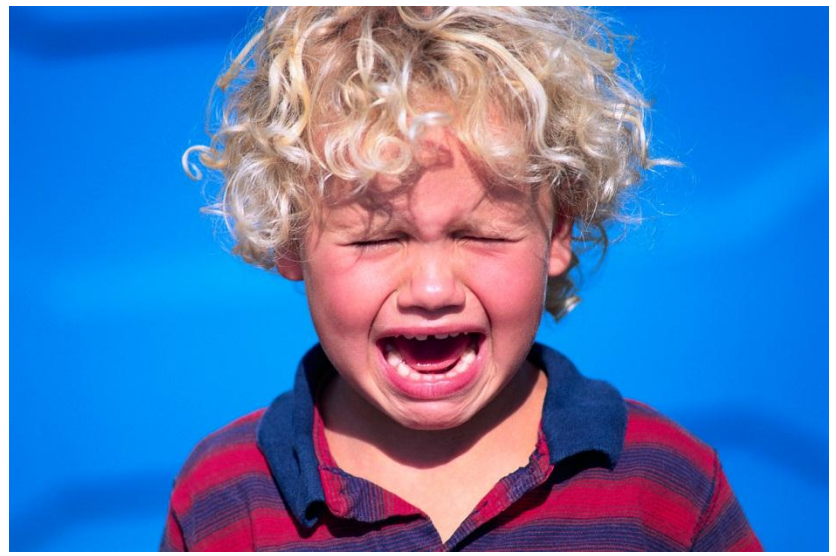

## **LYSY**

### lysina, lysinka, lyska, Lyska, Lysá,

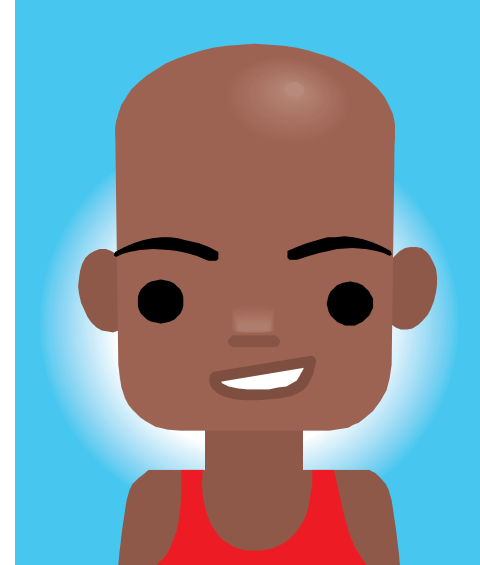

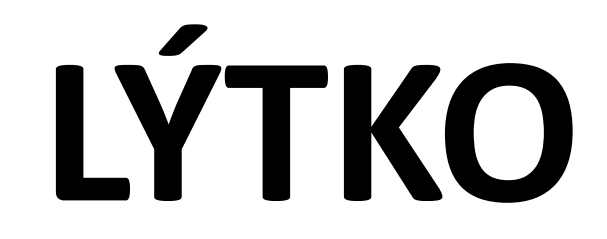

### lýtkový

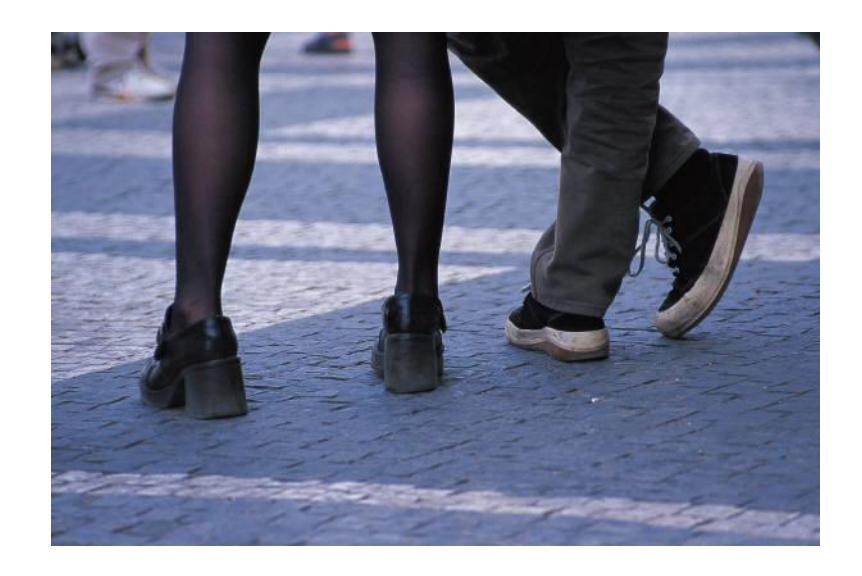

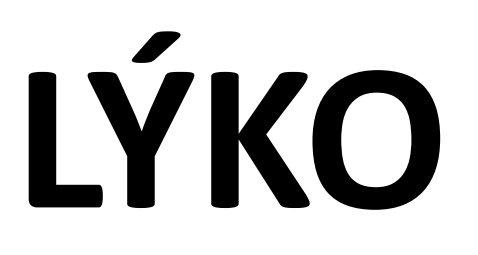

### **lýčí, lýčený, lýkový, lýkovec, lýkožrout**

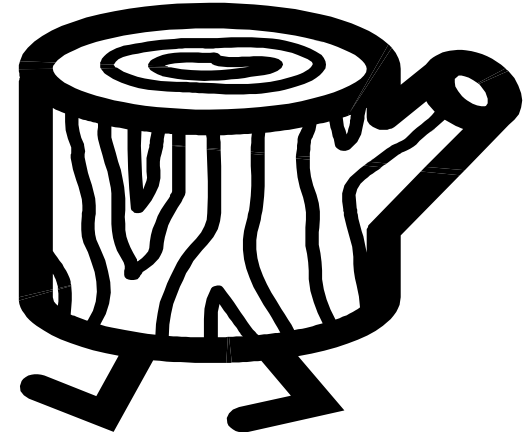

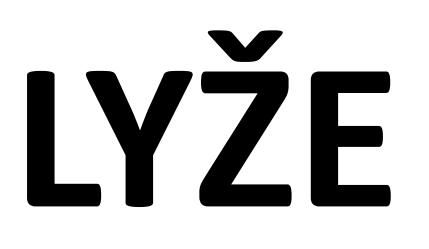

### **lyžovat, lyžař, lyžařský, lyžování, zalyžovat si**

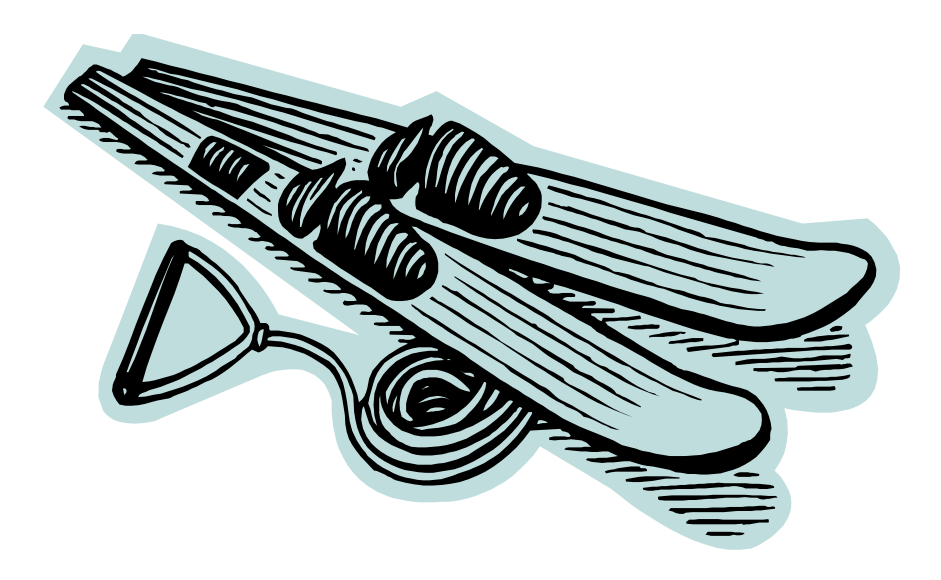

## PELYNĚK

### pelyňkový

## **PLYŠ**

### **plyšový**

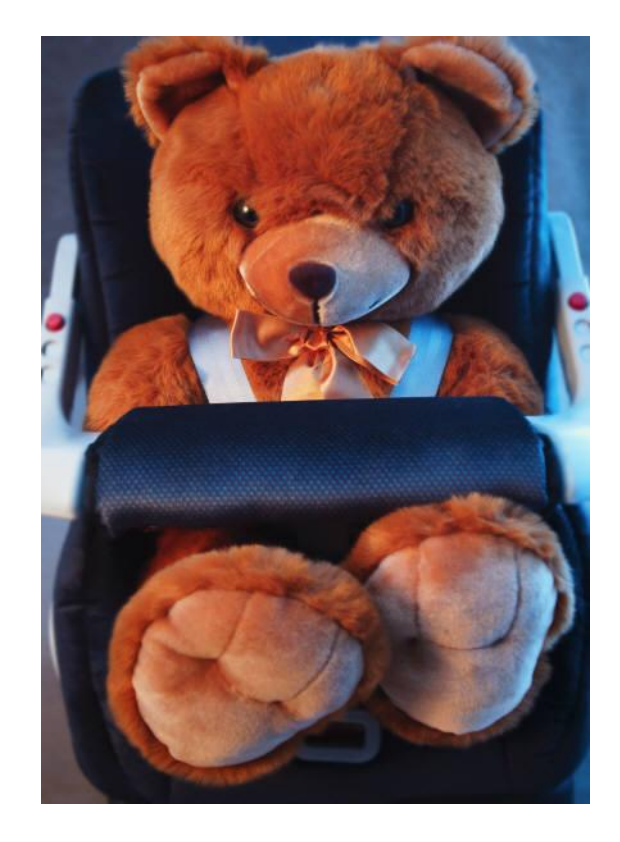